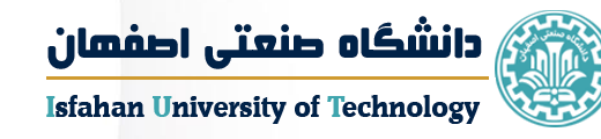

# رئولوژی پیشرفته

## استاد درس دکتر علی زادهوش

فصل چهارم

جریان سیاالت غرنیوتنی

## مباحثی که در این فصل به آن پرداخته می شود:

- 1) رابطه میان شدت جریان حجمی و افت فشار
- 2) رابطه توزیع تنش برشی و تنش برشی در دیواره
- 3) رابطه توزیع سرعت برشی، میانگین سرعت و ماکزیمم سرعت
	- 4) معیار های آشفتگی و آرام بودن
- تمامی این بحث هارا برای شکل های هندسی مختلف می توان به دست آورد:
	- شکل های هندسی:
		- 1) لوله مدور
	- 2) جریان میان دو صفحه ← رئومتر شکافی
		- 3) جریان درون حلقه
- 4) جریان روی سطح شیب دار ← بعضی از اشکال هندسی وجود دارند که از ترکیب چند شکل هندسی پایه تشکیل شده، باید بتوان جداسازی نمود و چند رابطه نوشت.

در قبل روابط کلی برای رئومتر شکافی یا به عبارت دیگر صفحه های موازی به دست آمد که در زیر آمده است:

$$
\tau_{w} = \frac{\tau_{H}}{2h}
$$
\n
$$
\frac{Q}{2w} = \int_{0}^{\frac{H}{2}} V_{Z} dh
$$
\n
$$
\tau_{w} = \frac{\tau_{H}}{2h}
$$
\nLet  $z$  and  $z$  are the following matrices:

\n
$$
\tau_{w} = \frac{\tau_{H}}{2h}
$$
\nand

\n
$$
\tau_{w} = \frac{\tau_{H}}{2h}
$$
\nand

\n
$$
\tau_{w} = \frac{\tau_{H}}{2h}
$$
\nand

\n
$$
\tau_{w} = \frac{\tau_{H}}{2h}
$$
\nand

\n
$$
\tau_{w} = \frac{\tau_{H}}{2h}
$$
\nand

\n
$$
\tau_{w} = \frac{\tau_{H}}{2h}
$$
\nand

\n
$$
\tau_{w} = \frac{\tau_{H}}{2h}
$$
\nand

\n
$$
\tau_{w} = \frac{\tau_{H}}{2h}
$$
\nand

\n
$$
\tau_{w} = \frac{\tau_{H}}{2h}
$$
\nand

\n
$$
\tau_{w} = \frac{\tau_{H}}{2h}
$$
\nand

\n
$$
\tau_{w} = \frac{\tau_{H}}{2h}
$$
\nand

\n
$$
\tau_{w} = \frac{\tau_{H}}{2h}
$$
\nand

\n
$$
\tau_{w} = \frac{\tau_{H}}{2h}
$$
\nand

\n
$$
\tau_{w} = \frac{\tau_{H}}{2h}
$$
\nand

\n
$$
\tau_{w} = \frac{\tau_{H}}{2h}
$$
\nand

\n
$$
\tau_{w} = \frac{\tau_{H}}{2h}
$$
\nand

\n
$$
\tau_{w} = \frac{\tau_{H}}{2h}
$$
\nand

\n
$$
\tau_{w} = \frac{\tau_{H}}{2h}
$$
\nand

\n
$$
\tau_{w} = \frac{\tau_{H}}{2h}
$$
\nand

\n
$$
\tau_{w} = \frac{\tau_{H}}{2h}
$$
\nand

\n
$$
\tau_{w} = \frac
$$

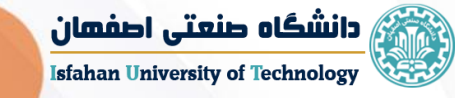

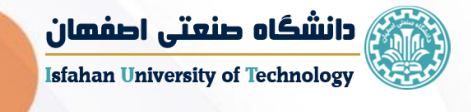

 حالت خاص نیوتنی در جریان میان دو صفحه: برای حالت نیوتنی دیگر  $\dot{\gamma}_{wa}$  نداریم و سیال واقعی می باشد:

 $n = 1$ ,  $k = \mu$ 

| \n $\frac{H \Delta P}{2L} = \mu \left( \frac{6Q}{wH^2} \right)$ \n | \n $\frac{6Q}{WH^2} = \dot{\gamma}_w$ \n |
|--------------------------------------------------------------------|------------------------------------------|
| \n $Q = \frac{M^3 \Delta P}{12 \mu L}$ \n                          | \n $A = \frac{WH^3}{12L}$ \n             |
| \n $A = \frac{WH^3}{12L}$ \n                                       | \n $A = \frac{WH^3}{12L}$ \n             |
| \n $A = \frac{WH^3}{12L}$ \n                                       | \n $A = \frac{WH^3}{12L}$ \n             |
| \n $A = \frac{WH^3}{12L}$ \n                                       | \n $A = \frac{WH^3}{12L}$ \n             |
| \n $A = \frac{WH^3}{12L}$ \n                                       | \n $A = \frac{WH^3}{12L}$ \n             |
| \n $A = \frac{WH^3}{12L}$ \n                                       | \n $A = \frac{WH^3}{12L}$ \n             |
| \n $A = \frac{WH^3}{12L}$ \n                                       | \n $A = \frac{WH^3}{12L}$ \n             |
| \n $A = \frac{WH^3}{12L}$ \n                                       | \n $A = \frac{WH^3}{12L}$ \n             |
| \n $A = \frac{WH^3}{12L}$ \n                                       | \n $A = \frac{WH^3}{12L}$ \n             |
| \n $A = \frac{WH^3}{12L}$ \n                                       | \n $A = \frac{WH^3}{12L}$ \n             |

 جریان درون یک حلقه: **Annulus** در اینجا نیز مباحث gap narrow و gap wide گفته می شود و مطرح است. چون نازک است حالت gap narrow بوده و تغییرات خطی داریم.

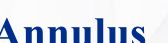

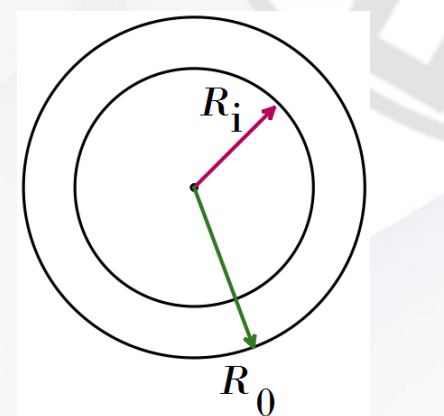

دکتر علی زادهوش

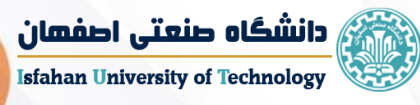

در اینجا اگر حلقه را باز کنیم به همان جریان میان دو صفحه موازی با فاصله کم تبدیل می شود. بنابراین با این تقریب جلو می رویم:

فاصله بین دو حلقه درونی و بیرونی 
$$
\frac{1}{2}(R_0 + R_i)
$$

برای سیال نیوتنی گفته شد:

بعد از جایگذاری در رابطه

اصلی خواهیم داشت:

$$
Q = \frac{wH^3 \Delta P}{12 \mu L}
$$

 $R_0 + R_i$  $w = 2\pi$  $= \pi (R_0 + R_i)$ 2  $\mathcal{L}(\mathcal{L})$ 

 $H = R_0 - R_i$ 

$$
Q = \frac{\pi (R_0 + R_i)(R_0 - R_i)^3 \Delta P}{12 \mu L}
$$
 (\*)

برای سیال واقعی مستقل از زمان:

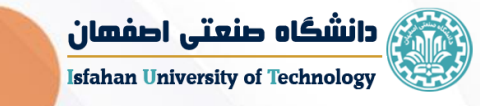

$$
\frac{H \Delta P}{2L} = k'' \left(\frac{6Q}{wH^2}\right)^{n''}
$$

صنعتى

این روابط را قبال به دست آوردیم.

حال به جای  $W$  و  $H$  مقادیر مربوط به این  $\checkmark$ حالت حلقه را جایگذاری می کنیم:

$$
\left(\frac{H \Delta P}{2LK''}\right)^{\frac{1}{n''}} = \frac{6Q}{wH^2}
$$

$$
Q = \frac{wH^2}{6} \left(\frac{H \Delta P}{2LK}\right)^{\frac{1}{n^{\prime\prime}}}
$$

(۵)

$$
Q = \frac{\pi (R_0 + R_i)(R_0 - R_i)^2}{6} \left( \frac{(R_0 - R_i) \Delta P}{2LK''} \right)^{\frac{1}{n'}}
$$
 (9)

 $(\dot{\gamma}_w)_{max}$  : در بعضی موارد نیاز است که max نرخ برشی ایجاد شده را بدانیم این رابطه را می توان از معادله پایه برای شکاف و با جایگزین کردن پارامترهای مناسب به دست آورد: قبال برای رئومتر شکافی به دست آمده است:

$$
-\dot{\gamma}_w = \frac{2}{wH^2} \left( 2Q + \Delta P \frac{dQ}{d \Delta P} \right)
$$

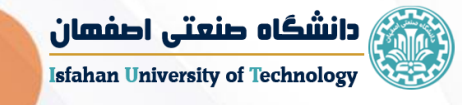

$$
-\dot{\gamma}_w = \frac{2}{\pi (R_0 + R_i)(R_0 - R_i)^2} \left( 2Q + \Delta P \frac{dQ}{d \Delta P} \right) \qquad (v)
$$

و اگر مقدار  $n^{\prime\prime}$  را داشته باشیم:

$$
-\dot{\gamma}_w = \left(\frac{2n'' + 1}{3n''}\right)\frac{6Q}{wH^2}
$$

$$
-\dot{\gamma}_w = \frac{2(2n'' + 1)}{n''} \frac{Q}{\pi (R_0 + R_i)(R_0 - R_i)^2}
$$
 (A)

در ادامه می خواهیم توزیع سرعت را در انواع مختلف رئومترها و سطح مقطع ها بررسی کنیم.

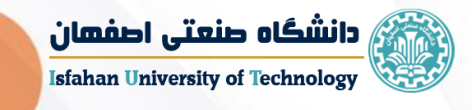

$$
\tau = \frac{h \Delta P}{L}
$$

$$
\Box
$$
 توزیع سرعت برای جریان میان دو صفحه موازی (برای حالت خاص پاورلا)  
π = k(ý)<sup>n</sup>

$$
\frac{h \Delta P}{L} = k(\dot{\gamma})^n
$$

$$
\dot{\gamma} = \frac{dV_z}{dh} = \left(\frac{h \Delta P}{Lk}\right)^{\frac{1}{n}}
$$

حال انتگرال گیری می کنیم و حدودا مشخص می کنیم تا به رابطه برسیم:

$$
\int dV_z = \left[\frac{1}{k} \left(\frac{\Delta P}{L}\right)\right]^{\frac{1}{n}} \int h^{\frac{1}{n}} dh \to V_z = \left[\frac{n}{n+1}\right] \left[\frac{1}{k} \left(\frac{\Delta P}{L}\right)\right]^{\frac{1}{n}} h^{\frac{n+1}{n}} + c
$$
\n
$$
\mathbf{h} = \frac{H}{2}
$$
\n
$$
\mathbf{H} = \mathbf{0}
$$

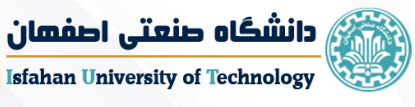

برای به دست آوردن رابطه ثبت انتگرال باید
$$
0
$$
 قرار دهیم که این حالت در  $h=\frac{H}{2}$  رخ می دهد. بنابراین:

$$
c=-\Big(\frac{n}{n+1}\Big)\Big[\frac{1}{k}\bigg(\frac{\Delta P}{L}\bigg)\Big]^{\!\!\frac{1}{n}}\, \Big(\frac{H}{2}\Big)^{\!\!\frac{n+1}{n}}
$$

 رابطه توزیع سرعت برای سیال پاورال میان دو صفحه ی موازی برای جریان آرام

$$
V_z = \left(\frac{n}{n+1}\right) \left[\frac{1}{k} \left(\frac{\Delta P}{L}\right)\right]^{\frac{1}{n}} \left(\frac{H}{2}\right)^{\frac{n+1}{n}} \left[\left(\frac{2h}{H}\right)^{\frac{n+1}{n}} - 1\right]
$$

حال می خواهیم رابطه سرعت ماکزیمم را نیز به دست آوریم: در وسط فاصله میان دو صفحه موازی یعنی جایی که 0 = h ، سرعت سیال در حالت max قرار دارد.

$$
h = 0 \rightarrow V_z = \max
$$

 رابطه سرعت ماکزیمم برای سیال پاورال میان دو صفحه موازی برای جریان آرام

$$
V_{max}=-\left(\frac{n}{n+1}\right)\left[\frac{1}{k}\left(\frac{\Delta P}{L}\right)\right]^{\frac{1}{n}}\left(\frac{H}{2}\right)^{\frac{n+1}{n}}
$$

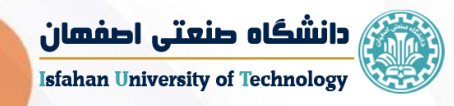

این دو رابطه را با هم مخلوط می کنیم و توزیع سرعت را بر حسب سرعت max به دست می آوریم:

 رابطه توزیع سرعت برای سیال پاورال میان دو صفحه موازی بر حسب  $\emph{V}_{max}$  برای جریان آرام

$$
V_z = V_{max} \left[ 1 - \left(\frac{2h}{H}\right)^{\frac{n+1}{n}} \right]
$$

حال می خواهیم توزیع سرعت را بر حسب سرعت میانگین به دست آوریم. برای اینکار الزم است ابتدا رابطه سرعت میانگین را به دست آوریم:

$$
\frac{Q}{WH} \qquad \qquad \tau_w = k(\dot{\gamma}_w)^n
$$

جایگذاری در رابطه پاورال:

بعد از ساده سازی های فراوان:

$$
\begin{array}{c}\n- & \text{min} \\
\hline\n\end{array}
$$

$$
\overline{V}_z = \frac{Q}{WH}
$$

$$
-\dot{\gamma}_w = \frac{2n+1}{3n} \left(\frac{6Q}{wH^2}\right)
$$

$$
\frac{H \Delta P}{2L} = -K \left(\frac{2n+1}{3n}\right)^n \left(\frac{6Q}{wH^2}\right)^n
$$

$$
\overline{V}_z = -\frac{H}{6} \left(\frac{3n}{2n+1}\right) \left[\frac{H}{2k} \left(\frac{\Delta P}{L}\right)\right]^n
$$

 $H \wedge D$ 

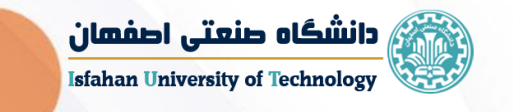

| $\overline{V}_z = V_{\text{max}} \left( \frac{n+1}{2n+1} \right)$                                                     |
|----------------------------------------------------------------------------------------------------|
| $V_z = \overline{V}_z \left( \frac{2n+1}{n+1} \right) \left[ 1 - \left( \frac{2n}{H} \right)^{\frac{n+1}{n}} \right]$ |
| $V_z = \overline{V}_z \left( \frac{2n+1}{n+1} \right) \left[ 1 - \left( \frac{2n}{H} \right)^{\frac{n+1}{n}} \right]$ |

حال می خواهیم منابع خطا را بیان کنیم: لغزش در دیواره که باعث ایجاد فیالمنت های موج دار می شود.

جایی که V سرعت در فاصله h از خط مرکزی میان دو سطح با فاصله H باشد:  
اگر سرعت در دیواره را صفر فرض کنیم و مقدار آن را با 
$$
V_{\text{wt}}
$$
 نشان دهیم.  

$$
h = \frac{H}{2}
$$
 بنابراین ما می توانیم از رابطه به دست آمده انتگرال گیری کنیم:

$$
\dot{\gamma} = -\frac{dV}{dh}
$$

$$
-\int_{V}^{V_{w}} dV = \int_{0}^{\frac{H}{2}} \dot{\gamma} dh \to V - V_{w} = \int_{0}^{\frac{H}{2}} \dot{\gamma} dh \to
$$

$$
\tau = \frac{2h}{H} \tau_w \to dh = \frac{H}{2\tau_w} d\tau
$$

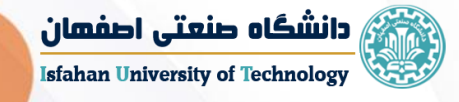

با توجه به یادآوری ذکر شده در صفحه قبل خواهیم داشت:

$$
V = V_{w} + \int_{\tau}^{\tau_{w}} \frac{\dot{\gamma}H}{2\tau_{w}} d\tau
$$
  
ii de c<sub>z</sub>g<sub>u</sub> (i.e.,  $\tau_{w} = 2w \int_{0}^{\tau_{w}} V_{w} d\tau$ )
$$
Q = 2w \int_{0}^{\tau_{w}} V_{w} d\tau + \int_{\tau}^{\tau_{w}} \frac{\dot{\gamma}H}{2\tau_{w}} d\tau + \int_{\tau}^{\tau_{w}} \frac{\dot{\gamma}H}{2\tau_{w}} d\tau + \int_{\tau}^{\tau_{w}} \frac{\dot{\gamma}H}{2\tau_{w}} d\tau
$$

$$
Q = \frac{wH}{\tau_w} \int_0^{\tau_w} \left( V_w + \int_\tau^{\tau_w} \frac{\dot{\gamma}H}{2\tau_w} d\tau \right) d\tau
$$

 $(1)$ 

بعد از مرتب کردن و ساده سازی های بیشتر خواهیم داشت:

$$
Q = wHV_w + \frac{wH^2}{2\tau_w^2} \int_0^{\tau_w} \int_\tau^{\tau_w} \dot{\gamma} d\tau d\tau \rightarrow \underbrace{\left(\frac{6Q}{wH^2} = 6V_w \frac{1}{H} + \frac{\tau}{\tau_w^2} \int_0^{\tau_w} \int_\tau^{\tau_w} \dot{\gamma} d\tau d\tau\right)}_{wH^2}
$$
\n
$$
y = mx + c
$$
\n
$$
\underbrace{\frac{6Q}{wH^2}}_{\text{(4.4)}
$$

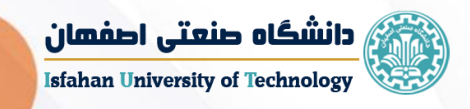

## توزیع سرعت برای جریان در لوله: )برای حالت خاص پاورال(

برای مطالعات فرآیندهای رئولوژیکی نیاز به دانش توزیع سرعت در لوله ، متوسط سرعت، سرعت max و... می باشد. در اینجا فقط برای سیال پاورال درون لوله توزیع سرعت بیان می شود.

P ∆مستقل از z :

 $\tau =$ r 2  $\partial P$  $\partial z$  $\rightarrow \tau =$ r ∆P 2L

 $\tau = k(\dot{\gamma})^n$ 

$$
\dot{\gamma} = \frac{dV_z}{dr}
$$

انتگرال گیری می کنیم:

$$
\frac{dV_z}{dr} = \left[\frac{r}{2k} \left(\frac{\Delta P}{L}\right)\right]^{\frac{1}{n}} \to \int dV_z = \left[\frac{1}{2k} \left(\frac{\Delta P}{L}\right)\right]^{\frac{1}{n}} \int r^{\frac{1}{n}} dr \to V_z = \left(\frac{n}{n+1}\right) \left[\frac{1}{2k} \left(\frac{\Delta P}{L}\right)\right]^{\frac{1}{n}} \frac{n+1}{n} + c
$$

برای به دست آوردن ثابت انتگرال باید  $V_{\rm z} = 0$  قرار دهیم که این حالت در  ${\rm r} = {\rm R}$  رخ می دهد. بنابراین:

$$
r = R \rightarrow V_z = 0
$$
  

$$
c = -\left(\frac{n}{n+1}\right) \left[\frac{1}{2k} \left(\frac{\Delta P}{L}\right)\right]^{\frac{1}{n}} R^{\frac{n+1}{n}}
$$

برای پاورال

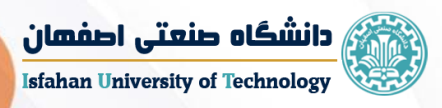

 رابطه توزیع سرعت برای سیال پاورال درون یک لوله مدور برای جریان آرام

$$
V_{z} = \left(\frac{n}{n+1}\right) \left[\frac{1}{2k} \left(\frac{\Delta P}{L}\right)\right]^{\frac{1}{n}} R^{\frac{n+1}{n}} \left[\left(\frac{r}{R}\right)^{\frac{n+1}{n}} - 1\right]
$$

حال می خواهیم رابطه سرعت ماکزیمم را نیز به دست آوریم: در مرکز لوله مدور یعنی جایی که 0 = r باشد، سرعت سیال در حالت max قرار دارد.

 $r = 0 \rightarrow V_z = max$ 

$$
V_{\max} = -\left(\frac{n}{n+1}\right) \left[\frac{1}{2k} \left(\frac{\Delta P}{L}\right)\right]^{\frac{1}{n}} R^{\frac{n+1}{n}}
$$

 رابطه سرعت ماکزیمم برای سیال پاورال درون یک لوله مدور برای جریان آرام

این دو رابطه را با هم مخلوط می کنیم و توزیع سرعت را بر حسب سرعت max به دست می آوریم:

رابطه توزیع سرعت برای سیال پاورلا  $\checkmark$  $\boldsymbol{V_{max}}$  درون یک لوله مدور بر حسب برای جریان آرام

$$
V_z = V_{\text{max}} \left[ 1 - \left( \frac{r}{R} \right)^{\frac{n+1}{n}} \right]
$$

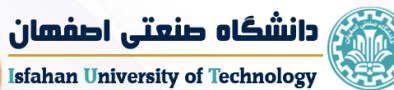

حال می خواهیم توزیع سرعت را بر حسب سرعت میانگین به دست آوریم. برای اینکار ابتدا الزم است رابطه سرعت میانگین را به دست آوریم:

$$
\overline{V}_z = \frac{Q}{\pi R^2}
$$

$$
-\dot{\gamma}_w = \left(\frac{3n+1}{4n}\right) \frac{4Q}{\pi R^3} \qquad \qquad \tau_w = k(\dot{\gamma}_w)^n
$$

جایگذاری در رابطه پاورال:

$$
\frac{R \Delta P}{2L} = k \left(\frac{3n+1}{n}\right)^n \left(\frac{Q}{\pi R^3}\right)^n
$$

بعد از ساده سازی های فراوان:

$$
\overline{V}_{z} = \left(\frac{n}{3n+1}\right) \left[\frac{1}{2k} \left(\frac{\Delta P}{L}\right)\right]^{\frac{1}{n}} R^{\frac{n+1}{n}}
$$

$$
\overline{V}_{z} = V_{max} \left(\frac{n+1}{3n+1}\right)
$$

$$
\frac{V_{z}}{\overline{V}_{z}} = \frac{3n+1}{n+1} \left[1 - \left(\frac{r}{R}\right)^{\frac{n+1}{n}}\right]
$$

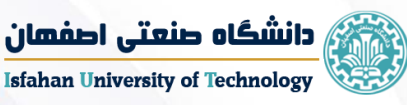

در مباحث قبلی جریان درون یک لوله مدور بررسی شد و برای ۲ حالت از جمله خاص نیوتنی و خاص پاورلا این روابط به دست آمد. در اینجا می خواهیم روابط مربوط به شدت جریان حجمی و دیگر روابط را برای سیال درون یک لوله مدور در حالتی که از نوع بینگهام پالستیک است، بررسی کنیم: سیال بینگهام پلاستیک در درون یک لوله مدور  $\Box$ 

- $Q\tau_w^3$  $\frac{\mathbf{C} \cdot \mathbf{w}}{\pi \mathbf{R}^3} = \int_0^1$ τw  $\tau^2$  f(τ)  $d\tau$  (۱) معادله پایه
- $\tau = \tau_0^{\text{B}} + \mu_{\text{p}} \dot{\gamma}$  (۲)  $\psi_{0}^{\text{B}} + \mu_{\text{p}} \dot{\gamma}$  (**r**)  $\dot{\gamma} = f(\tau) =$  $\tau - \tau_{y}$ (\*)  $\gamma = r(\tau) = \frac{\mu_p}{\mu}$  (\*)
	- برای سیال بینگهام پالستیک ممکن است 3 حالت رخ بدهد:

1)  $f(\tau) =$  $τ - τ<sub>y</sub>$  $\mu_p$  $\tau > \tau_{y}$ 

• اگر تنش وارد شده بیش از تنش تسلیم سیال باشد، سیال برش می خورد.

2)  $f(\tau) = 0$   $\tau < \tau_y$ 

- اگر تنش وارد شده کمتر از تنش تسلیم باشد، سیال برش نمی خورد.
- 3)  $f(\tau) =$  $τ - τ<sub>y</sub>$  $\mu_p$  $\tau_{\rm w} > \tau > \tau_{\rm y}$ 
	- اگر تنش وارد شده بیشتر از تنش تسلیم باشد اما از تنش الزم برای برش سیال در دیواره کمتر باشد، قسمتی از سیال برش می خورد و قسمتی حرکت الیه ای و سیلندری انجام می دهند.

.<br><mark>ث</mark>) دانشگاه صنعتی اصفهان **Isfahan University of Technology** 

$$
\frac{Q\tau_{w}}{\pi R^{3}} = \int_{0}^{\tau_{y}} \tau^{2} f(0) d\tau + \int_{\tau_{y}}^{\tau_{w}} \tau^{2} \left(\frac{\tau - \tau_{y}}{\mu_{p}}\right) d\tau
$$
\n
$$
\frac{Q\tau_{w}}{\pi R^{3}} = \int_{\tau_{y}}^{\tau_{w}} \left(\frac{\tau^{3} - \tau^{2} \tau_{y}}{\mu_{p}}\right) d\tau \qquad (9)
$$
\n
$$
\frac{Q\tau_{w}}{\pi R^{3}} = \int_{\tau_{y}}^{\tau_{w}} \left(\frac{\tau^{3} - \tau^{2} \tau_{y}}{\mu_{p}}\right) d\tau \qquad (0) \quad \to \frac{Q\tau_{w}}{\pi R^{3}} = \int_{\tau_{y}}^{\tau_{w}} \frac{\tau^{3}}{\mu_{p}} d\tau - \int_{\tau_{y}}^{\tau_{w}} \frac{\tau^{2} \tau_{y}}{\mu_{p}} d\tau
$$
\n
$$
\frac{Q\tau_{w}}{\pi R^{3}} = \frac{1}{\mu_{p}} \left[ \frac{\tau_{w}^{4}}{4} - \frac{\tau_{y}^{4}}{4} - \frac{\tau_{w}^{3} \tau_{y}}{3} + \frac{\tau_{y}^{4}}{3} \right] \qquad \to \frac{Q\tau_{w}^{3}}{\pi R^{3}} = \frac{\tau_{w}^{4}}{\mu_{p}} \left[ \frac{1}{4} - \frac{\tau_{y}}{3\tau_{w}} - \frac{1}{12} \left(\frac{\tau_{y}}{\tau_{w}}\right)^{4} \right] \qquad \to \frac{Q\tau_{w}^{3}}{12} = \frac{\tau_{w}^{4}}{\tau_{w}} = \frac{1}{12} \left( \frac{\tau_{y}}{\tau_{w}} \right)^{4} \left[ \frac{1}{4} - \frac{\tau_{y}}{3\tau_{w}} \right] \qquad \to \frac{Q\tau_{w}^{3}}{12} = \frac{1}{12} \left( \frac{\tau_{y}}{\tau_{w}} \right)^{4} = \frac{1}{12} \left( \frac{\tau_{y}}{\tau_{w}} \right)^{4} = \frac{1}{12} \left( \frac{\tau_{y}}{\tau_{w}} \right)^{4} = \frac{1}{12} \left( \frac{\tau_{y}}{\tau_{w}} \right)^{4} = \frac{1}{12} \
$$

باکینگهام **Buckingham**

توزیع سرعت برای جریان در لوله: (برای حالت خاص بینگهام پلاستیک)  $\Box$ عالمت منفی)-( : به دلیل این است که با افزایش شعاع، سرعت کاهش می یابد.

> $u(R)$  در دیواره  $R$  یعنی  $u(r)$  در فاصله شعاعی  $r$  داریم یعنی

> > بعد از ساده سازی های فراوان:

 رابطه توزیع سرعت برای سیال بینگهام پالستیک درون یک لوله مدور برای جریان آرام

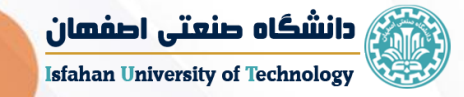

$$
\tau = \tau_y + \mu_p \dot{\gamma}
$$

$$
\tau - \tau_y = \mu_p \left( -\frac{du}{dr} \right)
$$

−  $du$  $\frac{1}{dr} =$  $\tau-\tau_y$  $\mu_p$ 

 $u(r) =$ 

$$
-du = \frac{\frac{R \Delta P}{2L} - \tau_y}{\mu_p} dr
$$

صنعتر

$$
\int_{u(r)}^{0} -du = \int_{r}^{R} \frac{\frac{R \Delta P}{2L} - \tau_{y}}{\mu_{p}} dr
$$

 $\Delta P$ 

4

 $R + r$ ) –  $\tau_y$ 

 $R-r$ 

 $\mu_p$ 

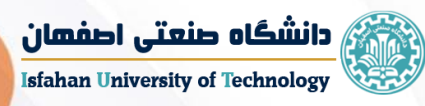

گفته شد در حالتی که سیال را بینگهام پالستیک در نظر بگیریم چون در این حالت یک تنش تسلیم برای سیال در نظر گرفته می شود، حالت plug یا چوب پنبه ای درون لوله ایجاد می شود. اگر بخواهیم حالت plug را بررسی کنیم و سرعت plug و شعاع plug را به دست آوریم بایستی روابط زیر را بنویسیم. الزم به توضیح است که ممکن است rp( شعاع plug )با تغییر تنش ، تغییر کند. هر چه تنش بیشتر شود، قسمت بیشتری از سیال برش می خورد و شعاع plug کم می شود. به عبارت دیگر قسمت های مرکزی نیز برش می خورد. τ<sup>y</sup> = R<sup>P</sup> ∆P 2L τ<sup>w</sup> = R ∆P 2L τy τw = RP R u R<sup>p</sup> = R − R<sup>P</sup> μp ∆P 4L R + R<sup>P</sup> − τ<sup>y</sup> u R<sup>p</sup> = R − R<sup>P</sup> μp ∆P 4L R + R<sup>P</sup> − R<sup>P</sup> ∆P 2L رابطه سرعت **plug** درون یک لوله مدور برای یک سیال بینگهام پالستیک برای جریان آرام.

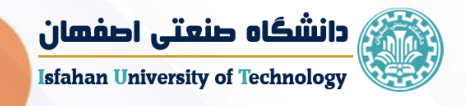

$$
u(R_p) = \frac{\Delta P}{4L\mu_p} [R^2 - 2RR_P + R_P^2]
$$

 رابطه توزیع سرعت **plug** درون یک لوله مدور برای سیال بینگهام پالستیک وقتی که **plug** در نظر گرفته شود.

$$
u(R_p) = \frac{\Delta P}{4L\mu_p} [R - R_P]^2
$$

حال می خواهیم سرعت ماکزیمم را نیز به دست آوریم. اما اینجا برای سیال بینگهام پالستیک این روابط به دست می آید. در مرکز لوله یعنی جایی که 0 = r باشد، سرعت سیال در حالت max قرار دارد.

 $r = 0 \rightarrow V = max$ 

 $u_{max} =$ R  $\mu_p$ ∆P 4L  $R - \tau_{y}$  رابطه سرعت ماکزیمم برای سیال بینگهام پلاستیک درون یک لوله مدور برای جریان آرام

حال می خواهیم رابطه سرعت میانگین را درون یک لوله مدور برای یک سیال بینگهام پلاستیک به دست آوریم:  $\overline{\mathbf{u}} =$ Q A = Q  $\pi R^2$ 

$$
\overline{u} = \frac{R^4 \, \Delta P}{8L\mu_p} \Bigg[ 1 - \frac{4}{3} \bigg( \frac{2L\tau_y}{R \, \Delta P} \bigg) - \frac{1}{3} \bigg( \frac{2L\tau_y}{R \, \Delta P} \bigg)^4 \Bigg]
$$

 رابطه سرعت متوسط برای بینگهام پالستیک درون یک لوله مدور برای جریان آرام

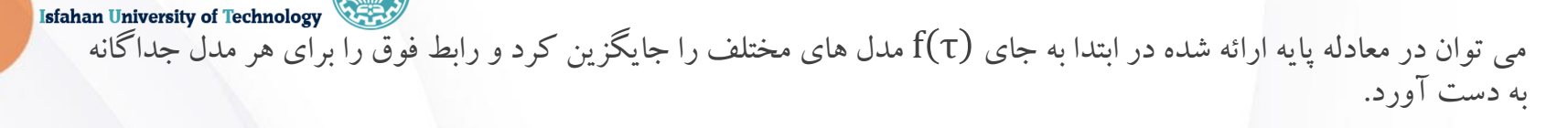

$$
\frac{Q\tau_w^3}{\pi R^3} = \int_0^{\tau_w} \tau^2 f(\tau) d\tau
$$

$$
\tau^{\frac{1}{2}} = \tau_0^{c\frac{1}{2}} + \mu_c \dot{\gamma}^{\frac{1}{2}}
$$

معیار آشفته و آرام بودن جریان درون لوله

$$
Re = \frac{\underbrace{\text{true}}_{i}}{\underbrace{\text{true}}_{i}}
$$

اگر نیروی اینرسی غلبه کند ← آشفته اگر نیروی ویسکوز غلبه کند ← آرام

 $Re < 2100$ آرام

آشفته

 $Re > 2100$ 

: مثال کیسون

<sub>۾</sub> دانشگاه صنعتي اصفهان

حال برای سیال پاورال می خواهیم بیان کنیم. یعنی در منابع خطا فرض می کردیم جریان آرام است، حال می خواهیم بیان کنیم اگر جریان آشفته باشد چه می شود؟

$$
Q = \pi R^2 V = \pi \left(\frac{n}{3n+1}\right) \left(\frac{-\Delta P}{2kL}\right) R^{\frac{3n+1}{n}}
$$
 (1)  
rylya way to find that  $Q = \pi R^2 V$  (2kL)

م<br><mark>ثیر دانشگاه صنعتی اصفهان</mark> **Isfahan University of Technology**  $-\Delta P \propto Q^n$  $Q \propto R^4 \rightarrow n = 1$  $Q \propto R^5 \rightarrow n = 0.5$ 

سیاالت غیر نیوتنی به شدت جریان حجمی و قطر لوله حساس تر اند.

ضریب اصطکاک: تنش برشی دیواره به انرژی جنبشی سیال بر واحد حجم

$$
\tau_{w} = \left(\frac{1}{L}\right)\left(\frac{D}{4}\right) \qquad (4)
$$
\n
$$
\tau_{\text{exp}} = \frac{1}{2}mv^{2}
$$
\n
$$
\tau_{\text{exp}} = \left(-\frac{1}{L}\right)\left(\frac{D}{4}\right) \qquad (5)
$$

 $\tau_{w} =$ 1 2  $\rho V^2 f$  ( $\Delta$ ) , – ∆P L =  $2f\rho V^2$ D ,  $V =$ n  $3n + 1$ − ∆PR 2Lk 1 n (a)  $\overline{L} = \frac{-V}{D}$  (9)  $V = \left(\frac{1}{3n+1}\right)\left(-\frac{1}{2Lk}\right)R$  (v)

رابطه 6 را در رابطه 7 جایگذاری می کنیم:

$$
V = \left(\frac{n}{3n+1}\right) \left(\frac{D}{4K} \frac{2f\rho V^2}{D}\right)^{\frac{1}{n}} \left(\frac{D}{2}\right)
$$

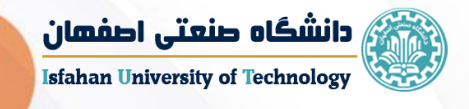

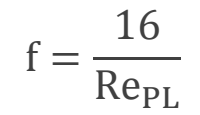

 رابطه عدد رینولدز به عنوان معیاری برای تعیین آشفتگی یا آرام بودن سیال درون لوله مدور

$$
Re_{PL} = \frac{\rho V^{2-n} D^{n}}{8^{n-1} k \left(\frac{2n+1}{4n}\right)^{n}}
$$

#### مسئله:

یک محلول پلیمری با دانسیته  $\frac{\text{kg}}{\text{m}^3}$  1075 با شدت جریان جرمی  $\frac{\text{kg}}{\text{hour}}$  در یک لوله به قطر داخلی 25mm پمپ می شود. جریان آرام بوده و ثابت پاورلا برای این محلول k = 3 Pa s $\rm{h}$   $\rm{k} = 3$  می باشد. مطلوب است محاسبه افت فشار و سرعت max روی محور مرکزی؟ لوله ای به طول m10 آگر قطر لوله به mm37 تغییر کند، افت فشار چه تغییری می کند؟

eix

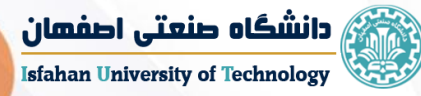

معیار های دیگری برای آرام و آشفته بودن سیالات مستقل از زمان نیز ارائه شده است و برای سیالات مستقل از زمان عدد رینولدز بحرانی وابسته به نوع سیال و درجه غیر نیوتنی بودن رفتار در جریان است.

صنعت

اشخاصی به نام Jahson & Ryan عدد زیر را به عنوان معیار به صورت تجربی به دست آوردند:

$$
Re_{MR} = \frac{6464n}{(3n+1)^2} (2+n)^{\frac{2n}{1+n}}
$$

همچنین اشخاصی به نام های Tripathi & Mishra عدد زیر را به عنوان معیار به دست آوردند:

$$
Re_{MR} = \frac{2 \times 100(4n + 2)(5n + 3)}{3(3n + 1)^2}
$$

در هر دو این معادالت برای سیال نیوتنی 2100= Re در نظر می گیرند. مسئله:

اگر ضریب اصطحکاک برابر با اترژی جنبشی دیواره  
یافته را به دست آورید.  
یافته را به دست آورید.  
برای جریان یک سیال غیر نیوتنی در درون لوله کاپیلاری با شعاع 0.127cm جریان آشفته یا آرام است?  
برای جریان یک سیال غیر نیوتنی در درون لوله کاپیلاری با شعاع 0.127cm مریان آشفته یا آرام است?  
7.0 = 6880 
$$
\frac{dyne}{cm^2}
$$
 , ni = 27.5  $\frac{gr}{min}$  , p = 0.90  $\frac{gr}{cm^3}$ 

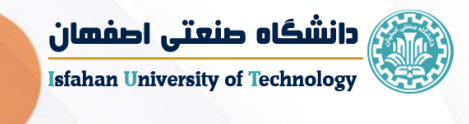

تکالیف

به صورت فایل PDF تحت عنوان پیوست 2 در اختیارتان قرار داده می شود.

رہ صنعتی